# **การออกแบบที่เหมาะสมของเสาคอนกรีตเสริมเหล็กหน้าตัดสี่เหลี่ยมผืนผ้า รับแรงดัดสองทางด้วยอัลกอริทึมการจำลองการอบเหนียว**

**อัศนัย ทาเภา1 จักรพันธุ์ วงษ์พา2\* อลงกรณ์ ละม่อม<sup>2</sup> และ เรืองรุชดิ์ ชีระโรจน์<sup>3</sup>** มหาวิทยาลัยมหาสารคาม ตำบลขามเรียง อำ เภอกันทรวิชัย จังหวัดมหาสารคาม 44150

# **บทคัดย่อ**

 งานวิจัยนี้นำ เสนอการประยุกต์ใช้อัลกอริทึมการจำ ลองการอบเหนียวสำ หรับการออกแบบที่เหมาะสมของ เสาคอนกรีตเสริมเหล็กหน้าตัดสี่เหลี่ยมผืนผ้ารับแรงตามแนวแกนร่วมกับโมเมนต์ดัดสองทาง เพื่อให้ได้ค่าพารามิเตอร์ ที่เหมาะสมสำหรับอัลกอริทึมการจำลองการอบเหนียวและได้หน้าตัดเสาคอนกรีตเสริมเหล็กที่ประหยัด สำหรับฟังก์ชัน วัตถุประสงค์ของการวิจัยคือ ราคารวมต่ำ สุดของเสาที่ออกแบบซึ่งคำ นวณมาจากราคาคอนกรีตผสมเสร็จ ราคาเหล็กเสริม ราคาไม้แบบและค่าแรงงาน โดยเลือกใช้โปรแกรม Microsoft visual basic 6 ในการพัฒนาอัลกอริทึมและขั้นตอนการ ้ออกแบบเสาคอนกรีตเสริมเหล็กตามมาตรฐานการออกแบบของ ว.ส.ท. 1008-38 วิธีกำลัง สำหรับตัวอย่างทดสอบกำหนด ระยะคอนกรีตหุ้มเหล็ก แรงตามแนวแกนและโมเมนต์ดัดทั้งสองแกนที่แตกต่างกันจำนวน 4 ตัวอย่าง จากผลการศึกษา พบว่า อัลกอริทึมการจำลองการอบเหนียวสามารถประยุกต์ใช้กับการออกแบบที่เหมาะสมของเสาคอนกรีตเสริมเหล็ก รับแรงตามแนวแกนร่วมกับโมเมนต์ดัดสองทางได้ด้วยการกำ หนดให้ราคารวมของเสาในสถานะเริ่มต้นเป็นค่าอุณหภูมิ เริ่มต้นในอัลกอริทึม และกำหนดให้อัตราการลดอุณหภูมิเท่ากับร้อยละ 2 โดยผลที่ได้ทำให้จำนวนรอบและผลการออกแบบ มีเสถียรภาพสูงสุด

**คำ�สำ�คัญ :** การออกแบบที่เหมาะสม / เสาคอนกรีตเสริมเหล็ก / อัลกอริทึมการจำลองการอบเหนียว

*<sup>\*</sup> Corresponding author. E-mail: j.wongpa@gmail.com*

*<sup>1</sup> ผู้ช่วยวิจัย สาขาวิศวกรรมโยธา คณะวิศวกรรมศาสตร์* 

*<sup>2</sup> อาจารย์ สาขาวิศวกรรมโยธา คณะวิศวกรรมศาสตร์*

*<sup>3</sup> ผู้ช่วยศาสตราจารย์ สาขาวิศวกรรมโยธา คณะวิศวกรรมศาสตร์*

# **Optimum Design of Reinforced Concrete Biaxial Rectangular Column using Simulated Annealing Algorithm**

Assanai Tapown<sup>1</sup>, Jakrapan Wongpa<sup>2\*</sup>, Alongkorn Lamom<sup>2</sup>, and Raungrut Cheerarot<sup>3</sup> Mahasarakham University, Khamriang, Kantarawichai, Mahasarakham 44150

### **Abstract**

This research presents an optimal design of the reinforced concrete rectangular column under axial force and biaxial bending using simulated annealing algorithm to find the optimum parameter of simulated annealing algorithm and the saving cross section. The minimum total cost including the price of concrete, steel, formwork and labor are defined as the objective function in this study. Microsoft visual basic 6 was used to develop a program and to design the reinforced concrete columns according to the strength design method of Engineering Institute of Thailand (E.I.T.1008-38) code. Four samples are provided by varying the covering, axial force and biaxial moment. From the results, it was found that the simulated annealing algorithm was suitable algorithm to design the reinforced concrete biaxial bending column. The total cost was set as the initial temperature for the first state to search the optimum solution at the first period. The step of decreasing temperature of 2% had the effective number of iterations and obtained the stable solution.

**Keywords :** Simulated annealing algorithm / Structure optimization / Biaxial bending column design

*<sup>\*</sup> Corresponding author. Email: j.wongpa@gmail.com*

*<sup>1</sup> Assistant Researcher, Field of Civil Engineering, Faculty of Engineering.*

*<sup>2</sup> Lecturer, Field of Civil Engineering, Faculty of Engineering.*

*<sup>3</sup> Assistant Professor, Field of Civil Engineering, Faculty of Engineering.*

### **1. บทนำ�**

 อัลกอริทึมการจำ ลองการอบเหนียว (Simulated annealing algorithm : SA) เป็นวิธีการหนึ่งของระบบ ปัญญาประดิษฐ์ (Artificial intelligence : Al) ใช้สำหรับ หาค่าต่ำ สุดหรือค่าสูงสุดในช่วงใดๆ โดยอาศัยหลักการ สุ่มตัวแปรและเลือกเส้นทางด้วยเหตุผล โดย SA มี เสถียรภาพในเรื่องของความแม่นยำ ความรวดเร็ว และ มีขั้นตอนที่ไม่ซับซ้อน SA เป็นที่รู้จักกันมากในเรื่องของ การออกแบบที่เหมาะสมมาตั้งแต่ปี ค.ศ. 1991 เริ่มจาก Balling [1] ได้ใช้ SA ออกแบบโครงสร้างเหล็กที่เหมาะ สม โดยผลจากงานวิจัยนี้ได้แสดงให้เห็นว่า SA สามารถ เลือกวัสดุแทนผู้ออกแบบได้เอง โดยที่ผู้ออกแบบกำหนด เพียงเงื่อนไขการเลือกวัสดุ จึงทำ ให้ SA เป็นที่รู้จักและ ถูกประยุกต์ใช้ออกแบบโครงสร้างที่เหมาะสมกับโครงสร้าง แบบต่างๆ จนถึงปัจจุบัน ยกตัวอย่างเช่น Ceranic และ คณะ [2] ได้ใช้ SA พัฒนาเป็นโปรแกรมที่สามารถ ออกแบบกำ แพงกันดินคอนกรีตเสริมเหล็กที่เหมาะสม โดยกำ หนดค่าอุณหภูมิเริ่มต้นและอัตราการลดอุณหภูมิที่ ต่างกัน ซึ่งจากการวิจัยพบว่า SA สามารถใช้ออกแบบ กำ แพงกันดินด้วยการเลือกขนาดที่ประหยัดที่สุดโดยที่ผู้ใช้ งานกำ หนดเฉพาะน้ำ หนักที่กระทำ นอกจากนี้ Oguzhan [3] ได้ใช้SA ออกแบบโครงถักขนาดใหญ่รูปทรงพีระมิดที่ มีจำ นวน 224 ชิ้นส่วน พบว่า SA สามารถแก้ไขปัญหา การออกแบบโครงสร้างที่มีความยุ่งยากและซับซ้อนได้เป็น ้อย่างดี นอกจากนี้ ยังมีหลายงานวิจัยที่พัฒนาและปรับปรุง SA ให้มีประสิทธิภาพสำ หรับออกแบบโครงสร้างมากยิ่งขึ้น เช่น Hyo และ Chang [4] ประยุกต์ใช้ SA ออกแบบ โครงถักให้มีน้ำ หนักเบาที่สุดโดยปรับปรุง SA ให้สามารถ ค้นหาคำ ตอบได้ถึงสองทางพร้อมกัน ทำ ให้สามารถลด จำ นวนรอบและทรัพยากรที่ใช้คำ นวณให้น้อยลงได้ อีกทั้ง ยังให้ผลการออกแบบที่ประหยัดเทียบเท่ากับ SA ดั้งเดิม ต่อมา Lamberti [5] ได้พัฒนา SA ให้มีประสิทธิภาพ ในการออกแบบโครงถักให้มีความประหยัดมากขึ้นโดย มีชื่อใหม่คือ CMLPSA (Corrected Multi-Level & Multi-Point Simulated Annealing) ซึ่งมีความ ประหยัดมากกว่า SA ดั้งเดิม นอกจากนี้ Garcia และ คณะ [6] ได้พัฒนา SA ร่วมกับระบบ SIMP (Solid

isotropic material with penalization) เพื่อการออกแบบ รูปร่างของโครงถักให้มีความเหมาะสมกับน้ำ หนักที่กระทำ บนโดเมนออกแบบที่กำ หนด (Design domain) ซึ่งผล จากการวิจัยพบว่า ระบบ SA-SIMP ให้ผลของรูปร่าง ที่มีลักษณะของโครงสร้างที่เด่นชัดมากกว่าการใช้ระบบ SIMP เพียงอย่างเดียว

 การออกแบบโครงสร้างที่เหมาะสมคือ การออกแบบ โครงสร้างให้มีราคาค่าก่อสร้างที่ต่ำ ที่สุดโดยที่โครงสร้าง นั้นยังสามารถรับน้ำ หนักได้อย่างปลอดภัยและผ่าน มาตรฐานการออกแบบ ซึ่งโดยทั่วไปผู้ออกแบบมัก ออกแบบด้วยการใช้ประสบการณ์ที่ผ่านมาในการเลือก ตัวแปรต่างๆ และจะคำ นึงถึงความปลอดภัยก่อนตาม หลักการออกแบบที่ระบุไว้ในข้อกำ หนด หลังจากนั้น ผู้ ออกแบบจะปรับผลการออกแบบด้วยการลดขนาดจากการ ลองผิดลองถูกซ้ำ หลายครั้งจนได้คำ ตอบที่น่าพอใจ แต่ ไม่สามารถกล่าวได้ว่า ผลการออกแบบสุดท้ายมีความ ประหยัดที่สุด เนื่องจากผู้ออกแบบมักไม่คำ นึงถึงราคาที่ เปลี่ยนแปลงของวัสดุในขณะที่ทดลองปรับเปลี่ยนหน้าตัด งานวิจัยนี้จึงนำ เสนอการประยุกต์ใช้SA สำ หรับออกแบบ เสาคอนกรีตเสริมเหล็กรับแรงตามแนวแกนร่วมกับ โมเมนต์ดัดสองทางที่เหมาะสม ด้วยการออกแบบตาม มาตรฐานของวิศวกรรมสถานแห่งประเทศไทยวิธีกำ ลัง (ว.ส.ท. 1008-38) [7] ซึ่งพิจารณาออกแบบเฉพาะกรณี ของเสาสั้นปลอกเดี่ยว โดยมีวัตถุประสงค์เพื่อออกแบบ เสาคอนกรีตเสริมเหล็กให้มีความรวดเร็ว ปลอดภัยและ ประหยัดมากที่สุด

# **2. ทฤษฎีคำ�นวณและออกแบบเสาคอนกรีตเสริม เหล็ก**

 โครงสร้างเสาคอนกรีตเสริมเหล็กมีหน้าที่รับแรงใน แนวดิ่งเป็นหลัก และรับโมเมนต์ดัดที่บริเวณจุดเชื่อมต่อ ระหว่างคานและแผ่นพื้น ซึ่งในการคำนวณและออกแบบ ต้องพิจารณาออกแบบให้หน้าตัดเสาสามารถรับแรงตาม แนวแกนและโมเมนต์ดัดได้ทั้งหมดจึงจะมีความปลอดภัย โดยงานวิจัยนี้ได้พิจารณาออกแบบเฉพาะกรณีของเสาสั้น และใช้เหล็กปลอกเดี่ยวเท่านั้น

### **2.1 การวิเคราะห์กำ�ลังรับแรงตามแนวแกนร่วมกับ โมเมนต์ดัดทางเดียว**

การคำนวณกำลังรับแรงตามแนวแกนร่วมกับ โมเมนต์ดัดของหน้าตัดเสา จะต้องพิจารณาแรงภายนอก ที่กระทำ และกำ หนดหน่วยแรงที่เกิดขึ้นในหน้าตัดเสาให้มี ลักษณะดังรูปที่ 1 จึงจะสามารถประมาณขนาดหน้าตัด เสาและปริมาณการเสริมเหล็กได้ สำ หรับการพิจารณา โมเมนต์ที่กระทำกับหน้าตัดเสา ให้พิจารณาแรงตามแนว แกน (*Pn*) กระทำ เยื้องศูนย์เป็นระยะ *e* กับหน้าตัดเสา จนเกิดเป็นโมเมนต์ (*Mn*) รอบแกนสะเทินดังรูปที่ 2(ก) ในการคำ นวณแรงภายในของหน้าตัดเสาเพื่อต้านทาน แรงภายนอกที่กระทำ จะอาศัยการวิเคราะห์หน้าตัดเสา

อย่างละเอียด ซึ่งเริ่มต้นด้วยการสมมติให้ค่าความเครียด สูงสุดที่ขอบนอกสุดด้านรับแรงอัดของคอนกรีตมีค่าเท่ากับ 0.003 และกำ หนดให้ความสัมพันธ์ระหว่างการกระจาย หน่วยแรงอัดของคอนกรีตเป็นรูปสี่เหลี่ยมผืนผ้า หลัง จากนั้น คำ นวณกำลังรับแรงตามแนวแกนด้วยสมการที่ (1) และโมเมนต์ดัดสูงสุดของหน้าตัดเสาคำ นวณได้จาก สมการที่ (2) ซึ่งเป็นการนำ แรงภายในของหน้าตัดเสาคูณ กับระยะที่วัดจากขอบจนถึงจุดศูนย์ถ่วงพลาสติกของหน้า ตัด และจากสมการที่ (1) และ (2) เป็นผลการวิเคราะห์ แรงภายในของหน้าตัดเสาที่ประกอบด้วย กำลังรับแรงอัด ของคอนกรีตจากสมการที่ (3) กำลังอัดของเหล็กเสริมจาก สมการที่ (4) และกำลังดึงของเหล็กเสริมจากสมการที่ (5)

$$
\phi P_n = \phi (C_c + C_s - T_s) \tag{1}
$$

$$
\phi M_n = \phi \left[ C_c \left( \frac{h}{2} - \frac{a}{2} \right) + C_s \left( \frac{h}{2} - d' \right) + T_s \left( d - \frac{h}{2} \right) \right]
$$
 (2)

$$
C_s = A'_s(f'_s - 0.85f'_c)
$$
 (4)

$$
T_s = A_s f_s \tag{5}
$$

เมื่อ 
$$
\phi P_n
$$
คือ กำลังรับแรกตามแบบแกนสูงสุดของ  
หน้าตัดเสาที่ยอมให้

 $C_c = 0.85 f'_c$  (c $\beta$ )*b* 

- *Cc* คือ แรงอัดในคอนกรีต
- $C_s$  คือ แรงอัดในเหล็กเสริมรับแรงอัด
- $T<sub>s</sub>$  คือ แรงดึงในเหล็กเสริมรับแรงดึง
- $f_c$  คือ กำลังอัดของคอนกรีตผสมเสร็จ
- $f_s$  คือ หน่วยแรงดึงของเหล็กเสริมรับแรงดึง
- $f_s$  คือ หน่วยแรงดึงของเหล็กเสริมรับแรงอัด
- $\phi$  $M_n$ คือ กำลังรับโมเมนต์ดัดสูงสุดของหน้าตัด เสาที่ยอมให้
- $b$  คือ ด้านแคบขององค์อาคาร
- $h$  คือ ความหนาทั้งหมดขององค์อาคาร
- *d'* คือ ระยะคอนกรีตหุ้มเหล็กบริเวณเหล็ก

รับแรงดึง

 *d* คือ ระยะจากขอบบนสุดด้านรับแรงอัดไป ยังจุดศูนย์ถ่วงของเหล็กเสริมรับแรงดึง

**(3)**

 $a$  คือ ความลึกของหน่วยแรงรูปกล่อง สี่เหลี่ยมผืนผ้าเทียบเท่า ซึ่งมีค่าเท่ากับ <sup>c</sup>β โดยที่ค่า <sup>c</sup> คือ ระยะจากขอบที่มีความเครียดอัดสูงสุดถึงแกนสะเทิน ในทิศทางที่ตั้งฉากกับแกนสะเทินนั้น และ β คือ ค่าตัว คูณประกอบตามมาตรฐานการออกแบบ สามารถคำ นวณ ได้จากสมการที่ (6) ซึ่งต้องมีค่าไม่น้อยกว่า 0.65

$$
\beta = 0.85 - 0.05 \left( \frac{f'_c - 280}{70} \right) \le 0.65
$$
 (6)

โดยที่

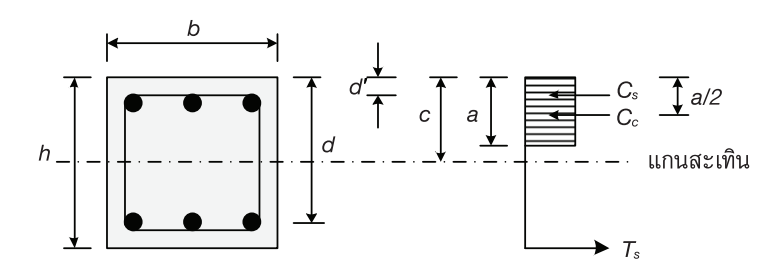

**รูปที่ 1 หน่วยแรงภายในหน้าตัดเสาสี่เหลี่ยม**

# **2.2 การวิเคราะห์กำ�ลังรับแรงตามแนวแกนร่วมกับ โมเมนต์ดัดสองทาง**

 การพิจารณาแรงตามแนวแกนร่วมกับโมเมนต์ ดัดสองทางที่กระทำกับหน้าตัดเสา จะพิจารณาให้หน้าตัด เสามีแรงตามแนวแกนกระทำเยื้องศูนย์เป็นระยะ  $\mathsf{e}_\mathsf{x}$  กับ แนวแกน x และกระทำ เยื้องศูนย์เป็นระยะ ey กับแนว แกน y จนเกิดโมเมนต์ *Mny* รอบแกน x และโมเมนต์  $M_{nx}$  รอบแกน y ดังรูปที่ 2 (ข) สำหรับการวิเคราะห์ แรงภายในหน้าตัดเสาจะใช้หลักการวิเคราะห์หน้าตัดทีละ

แกนแล้วคำ นวณกำลังรับน้ำ หนักจากสมการที่ (1) และ (2) เช่นเดียวกับการคำ นวณเสารับโมเมนต์ดัดทางเดียว ซึ่งจากการคำ นวณจะได้กำ ลังรับแรงตามแนวแกนและ โมเมนต์รอบแกน X คือ  $\phi P_{nx}$  และ  $\phi M_{nx}$  กำลังรับแรง ตามแนวแกนและโมเมนต์รอบแกน Y คือ *Pny* และ *Mny* โดยเมื่อเสารับแรงตามแนวแกนและโมเมนต์ทั้ง แกน X และแกน Y จะทำ ให้แผนภูมิปฏิสัมพันธ์ของเสา อยู่ในรูปแบบ 3 มิติดังรูปที่ 3

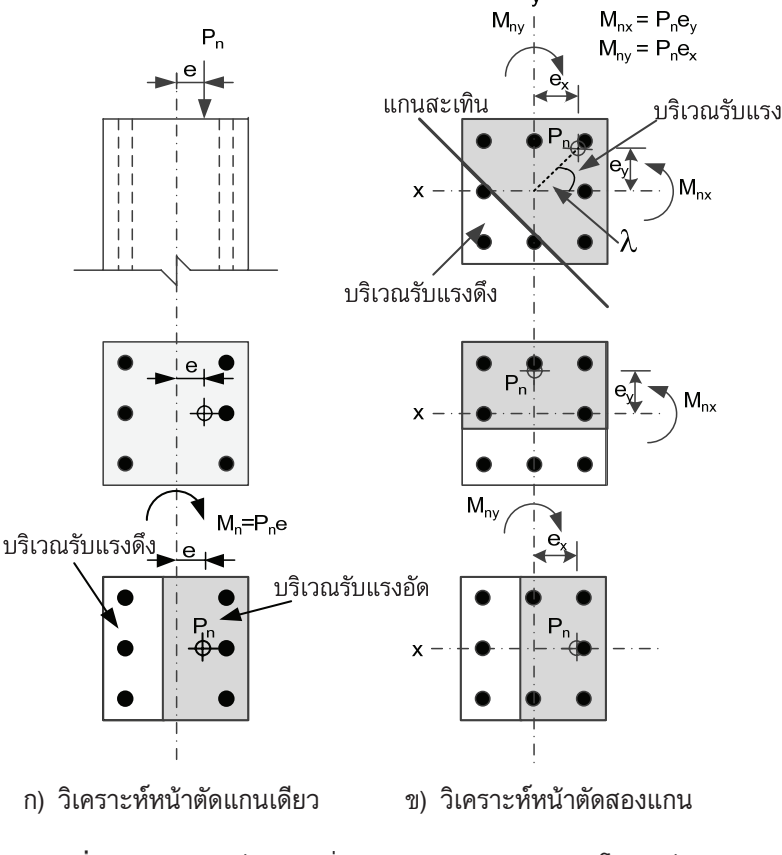

**รูปที่ 2** การวิเคราะห์หน้าตัดเมื่อรับแรงตามแนวแกนร่วมกับโมเมนต์ดัด

 จากรูปที่ 3 การออกแบบจะต้องออกแบบให้แรง ที่กระทำ (*Pu*, *Mux*, *Muy*) ตกอยู่ภายในแผนภูมิปฏิสัมพันธ์  $\stackrel{*}{\text{W}}$ นกน X และแกน Y ( $\phi P_n > P_u$ ,  $\phi M_n > M_u$  และ  $\phi M_{\textit{\tiny{IV}}}$ > $M_{\textit{\tiny{UV}}}$ ) นอกจากนี้ ต้องคำนวณแรงตามแนวแกน ของหน้าตัดเสาใหม่ด้วยสมการที่ (7) เพื่อคำนวณ  $\phi P_n$ ที่แท้จริงของหน้าตัดเสา ซึ่งแผนภูมิปฏิสัมพันธ์ของเสา ที่แท้จริงจะอยู่ในระนาบที่ทำมุม  $\lambda$  กับแกน My

*1*

*1*

*1*

- $\mu$ ีเมื่อ  $\phi P_n$  คือ แรงตามแนวแกนที่ยอมให้ของหน้า ตัดเสาที่รับได้
	- $\rho P_{nx}$  คือ แรงตามแนวแกนที่ยอมให้บนแกน X
	- $\phi P_{\rm \scriptscriptstyle RV}$  คือ แรงตามแนวแกนที่ยอมให้บนแกน Y
	- $\phi P_0$  คือ แรงตามแนวแกนที่ยอมให้เพียง อย่างเดียว

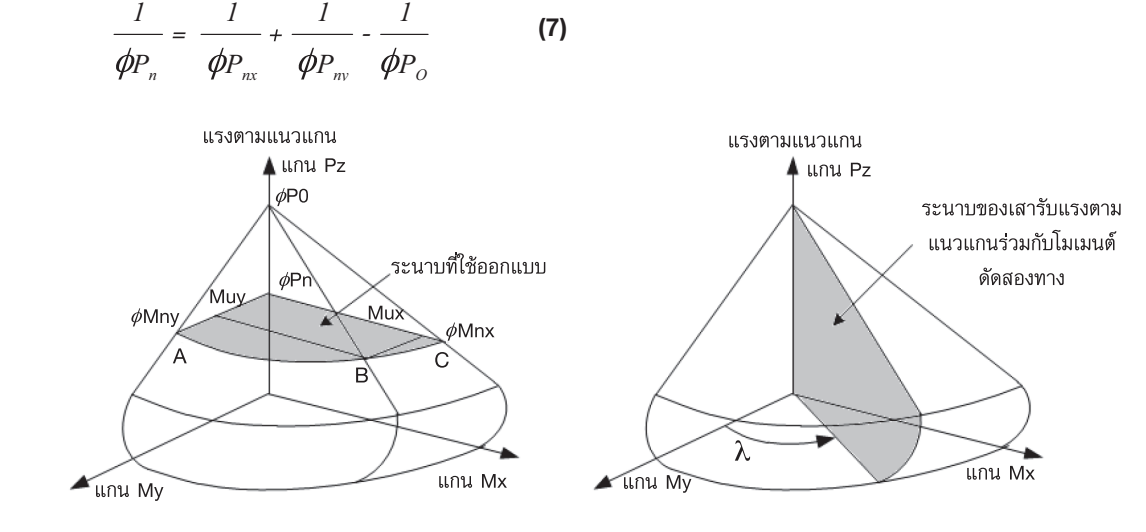

**รูปที่ 3** แผนภูมิปฏิสัมพันธ์ของเสาเมื่อรับแรงตามแนวแกนร่วมกับโมเมนต์ดัดสองทาง

### **2.3 วิธีเส้นชั้นของแรง**

 วิธีเส้นชั้นของแรง (Load contour method) ของ Bresler [8] เป็นวิธีการหนึ่งที่ใช้สำหรับการตรวจสอบ กำลังรับโมเมนต์ดัดสองทาง ซึ่งให้ผลการวิเคราะห์ที่ใกล้ เคียงกับการทดลองถึงร้อยละ 3 โดยผลของสมการนี้จะ เป็นที่ยอมรับก็ต่อเมื่อคำ นวณโดยใช้สมการที่ (8) แล้วต้อง มีค่าน้อยกว่าหรือเท่ากับ 1 นอกจากนี้ ผลการออกแบบมี ความประหยัดมากขึ้นเมื่อผลคำ นวณของสมการนี้มีค่าใกล้ เคียง 1 มากที่สุด

$$
\left(\frac{M_{ux}}{\phi M_{nx}}\right)^{\alpha} + \left(\frac{M_{uy}}{\phi M_{ny}}\right)^{\alpha} \leq 10
$$
 (8)

- เมื่อ *Mux* คือ โมเมนต์ดัดประลัยที่กระทำรอบแกน x  $\phi$  $M_{rr}$  คือ โมเมนต์ดัดที่ยอมให้ของหน้าตัดเสา รอบแกน x
	- $M_{uv}$  คือ โมเมนต์ดัดประลัยที่กระทำรอบแกน y  $\phi M_{n\nu}$  คือ โมเมนต์ดัดที่ยอมให้ของหน้าตัดเสา รอบแกน y

 สำ หรับค่า *α* ของสมการที่ (8) จะขึ้นอยู่กับ อัตราส่วนของแรงตามแนวแกน (Pu) ที่กระทำ และ แรงตามแนวแกนที่ยอมให้เพียงอย่างเดียวของหน้าตัดเสา  $\phi$  $(\phi$ *P<sub>0</sub>*) โดยค่า  $\alpha$  มีค่าเท่ากับสมการที่ (9) และต้องมีค่า อยู่ระหว่าง 1.0 < *α* < 2.0

$$
\alpha = \frac{2}{3} + \frac{5P_u}{3(\phi P_0)} \tag{9}
$$

# **2.4 ข้อกำ�หนดการออกแบบเสาสั้นปลอกเดี่ยวหน้า ตัดสี่เหลี่ยมผืนผ้า**

 มาตรฐานการตรวจสอบผลการออกแบบเลือก ใช้ของ ว.ส.ท. 1008-38 วิธีกำลัง ซึ่งมีรายละเอียดดังนี้ ปริมาณเหล็กเสริม (As) ต้องมีค่าตั้งแต่ร้อยละ 1 แต่ไม่ เกินร้อยละ 8 ของพื้นที่หน้าตัดเสาสี่เหลี่ยม (Ag) เหล็ก ยืนต้องมีอย่างน้อย 4 เส้น ช่องว่างของเหล็กยืนต้องไม่ต่ำ กว่า 4 ซม. เหล็กปลอกที่เลือกใช้ต้องมีขนาดไม่ต่ำกว่า 6 มม. เมื่อใช้เหล็กยืนที่มีขนาดไม่เกิน 20 มม. และเลือกใช้ เหล็กปลอกขนาดตั้งแต่ 9 มม. ขึ้นไปเมื่อใช้เหล็กยืนตั้งแต่ ขนาด 25 - 32 มม. ตัวคูณลดกำลัง ( $\phi$ ) ที่เลือกใช้คือ 0.7 ค่ากำลังรับแรงตามแนวแกนที่ยอมให้ของหน้าตัดเสา  $(\phi P_n)$  ต้องมีค่ามากกว่าแรงแนวแกนประลัย  $(P_n)$  ที่ กระทำและค่าโมเมนต์ดัดที่ยอมให้ของหน้าตัดเสา ( $\phi$ M<sub>n</sub>) ต้องมีค่ามากกว่าโมเมนต์ดัดประลัย (*Mu*) ที่กระทำ และ สำ หรับหน้าตัดเสาที่รับแรงตามแนวแกนร่วมกับโมเมนต์ ดัดสองทางให้กำ หนดใช้สมการที่ (8) ตรวจสอบ

### **3. อัลกอริทึมการจำ�ลองการอบเหนียว**

 SA นำ เสนอครั้งแรกโดย Kirkpatrick และคณะ [9] ในปีค.ศ.1983 เป็นเทคนิคการหาคำตอบทางคณิตศาสตร์ ของระบบ AI ซึ่ง SA เป็นเทคนิคที่มีแนวคิดพื้นฐานมา จากกระบวนการหลอมละลายโลหะแข็งด้วยความร้อน จน โลหะเปลี่ยนสถานะเป็นของเหลว หลังจากนั้น ปล่อยให้ โลหะเย็นตัวลงอย่างช้าๆ ด้วยการควบคุมความเร็วในการ ลดอุณหภูมิที่พอเหมาะ และให้โมเลกุลของเหล็กสามารถ เปลี่ยนพลังงานจากสูงไปต่ำ หรือจากต่ำ ไปสูงได้ด้วยค่า ความน่าจะเป็นที่คำ นวณได้จากสมการที่ (10) ซึ่งผลการ คำ นวณจะมีค่าไม่เกิน 1 แล้วเปรียบเทียบกับค่าสุ่ม (*P'*) ที่มีค่าระหว่าง 0 ถึง 1 ถ้า *P* ≥ *P'* จะยอมรับสถานะใหม่ เป็นสถานะปัจจุบัน แล้วถ้า *P* < *P'* จะสร้างสถานะใหม่ เพื่อให้โมเลกุลของโลหะอยู่ในสภาวะที่มีความเสถียร ซึ่ง จะทำ ให้โลหะมีความเหนียว ไม่เปราะเมื่อกลายเป็นผลึก ของแข็งอีกครั้ง [10]

$$
P = e^{-\Delta E/T_i}
$$
 (10)

- เมื่อ P คือ ความน่าจะเป็นในการยอมรับสถานะใหม่  $\Delta E$  คือ ผลต่างของพลังงานที่เปลี่ยนไป
	- $T_i$  คือ อุณหภูมิปัจจุบัน

 ในระหว่างกระบวนการอบอ่อนของ SA ค่าอุณหภูมิ จะลดลงอย่างคงที่ตลอดกระบวนการตามสมการที่ (11) ด้วยค่าคูณลดอุณหภูมิ(*ɷ*) ที่มีค่าน้อยกว่า 1 ซึ่งอุณหภูมิ ปัจุบัน (*Ti*) จะส่งผลต่อความน่าจะเป็นในการยอมรับ สถานะใหม่ของ SA การกำ หนดอุณหภูมิเริ่มต้นที่สูงจะ ทำ ให้ SA สามารถสำ รวจคำตอบในปริภูมิค้นหาที่กำ หนด ได้มากขึ้น [11]

$$
T_i = \omega T_i \tag{11}
$$

จากสมการที่ (10) จะสามารถทำให้ SA ค้นหาคำตอบ ที่กระจัดกระจายในช่วงต้น เนื่องจาก SA ยังมีอุณหภูมิที่ สูงอยู่ แต่เมื่ออุณหภูมิถูกลดลงด้วยสมการที่ (11) จะทำ ให้ การค้นหาคำตอบของ SA ในช่วงปลายเริ่มลู่เข้าสู่คำตอบ ที่ดีขึ้นเนื่องจากเมื่ออุณหภูมิน้อยลงจะทำ ให้โอกาสในการ ียอมรับสถานะที่ด้อยกว่าน้อยลง สำหรับการทำงานของ SA สามารถอธิบายเป็นขั้นตอนได้ดังนี้

 1. สร้างสถานะเริ่มต้น เป็นการสร้างสถานะคำตอบ แรกขึ้นด้วยการสุ่มกำ หนดตัวแปรต่างๆ ของปัญหาที่ กำ หนดไว้เพื่อสร้างเป็นคำตอบแรกก่อนเข้าสู่กระบวนการ หาคำตอบที่เหมาะสม

 2. สร้างสถานะใหม่ เป็นการสร้างสถานะคำตอบใหม่ ด้วยการปรับเปลี่ยนจากสถานะเดิมเล็กน้อยโดยการปรับ ค่าเพิ่มหรือลดในขอบเขตการปรับที่กำหนด

 3. การตรวจสอบสถานะ เป็นขั้นตอนการเปรียบเทียบ สถานะคำตอบระหว่าง 2 สถานะคือ สถานะใหม่และ สถานะปัจจุบัน ถ้าหากสถานะใหม่ดีกว่าสถานะปัจจุบัน สถานะใหม่จะแทนที่สถานะปัจจุบันทันทีและข้ามไปทำขั้น ตอนที่ 5 แต่ถ้าสถานะใหม่ไม่ได้ดีกว่าสถานะเดิมให้ทำต่อ ขั้นตอนที่ 4

 4. นำค่าผลต่างของพลังงานที่เปลี่ยนไปมาใช้คำ นวณ โอกาสความน่าจะเป็น (*P*) ในการยอมรับคำตอบใหม่ด้วย สมการที่ (10) และนำค่าความน่าจะเป็นเปรียบเทียบกับ ค่าที่เกิดจากการสุ่ม (*P'*) ซึ่งมีค่าระหว่าง 0 ถึง 1 ถ้า *P* ≥ *P'* จะยอมรับคำ ตอบใหม่เป็นคำ ตอบปัจจุบันและ ทำต่อขั้นตอนที่ 5 แต่ถ้า *P* < *P'* ให้ทำต่อขั้นตอนที่ 5

 5. ลดอุณหภูมิลงด้วยสมการที่ (11)

 6. ตรวจสอบกับสถานะเป้าหมาย เป็นการตรวจสอบ สถานะของคำ ตอบกับสมการเป้าหมายที่กำ หนดขึ้นใน แต่ละปัญหา ถ้าสถานะปัจจุบันเป็นสถานะเป้าหมายหรือ อุณหภูมิมีค่าเป็น 0 กระบวนการทำ งานจะหยุดทันที

# **4. ขั้นตอนการดำ�เนินงานวิจัย**

### **4.1 การพัฒนาและขอบเขตการทำ�งานของโปรแกรม**

 งานวิจัยนี้ใช้โปรแกรม Microsoft visual basic 6.0 พัฒนาเป็นโปรแกรมออกแบบเสาคอนกรีตเสริมเหล็ก หน้าตัดสี่เหลี่ยมผืนผ้าที่เหมาะสมโดยมีขอบเขตการทำงาน ดังตารางที่ 1 ซึ่งขอบเขตการทำ งานได้จากการสำ รวจ เบื้องต้นจากการออกแบบทั่วไป ประกอบด้วยกำลังอัดของ คอนกรีต (ทรงกระบอก) ที่ใช้กับงานก่อสร้างทั่วไปคือ 210, 240, 280, 300 และ 320 กก./ซม. $^2$  เหล็กยืนกำหนดใช้ ระดับชั้น SD30 และ SD40 ส่วนเหล็กปลอกมีระดับชั้น SR24, SD30 และ SD40 โดยสามารถกำ หนดเป็นตัวแปร สุ่มหรือเลือกค่าได้ตามต้องการ ด้านแคบ (b) และด้าน ลึก (h) ของเสาอยู่ในช่วง 20 ถึง 150 ซม. โดยปรับเพิ่ม ขึ้นทุกๆ 5 ซม. อย่างไรก็ตามค่าต่างๆในการออกแบบขึ้น กับเงื่อนไขการออกแบบตามมาตรฐานการออกแบบ โดย คำ นวณกำลังรับน้ำ หนักตามสมการที่ 1-9 เป็นหลัก และ ราคาวัสดุและค่าแรงจะเป็นตัวกำ หนดหน้าตัดที่เหมาะสม

 สำ หรับตำ แหน่งเหล็กเสริมจะเสริมโดยรอบหน้า ตัดเสาดังรูปที่ 4 ซึ่งมีตำ แหน่งที่แตกต่างกัน 2 ตำ แหน่ง ประกอบด้วย เหล็กตำ แหน่งที่ 1 คือเหล็กเสริมตามด้าน แคบของเสา (b) ขอบบนและขอบล่าง และตำแหน่งที่ 2 คือเหล็กเสริมตามด้านลึกของเสา (h) ทั้งสองข้าง มีค่าเพิ่ม ทุกๆ 1 เส้น โดยเหล็กเสริมทุกตำ แหน่งที่สามารถเลือก ใช้ได้คือ DB12, DB16, DB20, DB25, DB28, DB32, DB36 และ DB40 เหล็กปลอกที่เลือกใช้คือ RB6, RB9, DB10 และ DB12

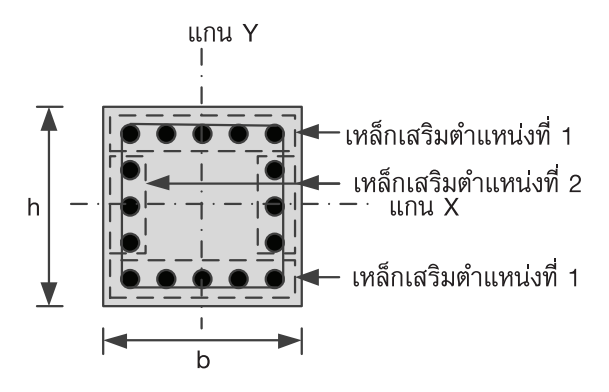

**รูปที่ 4** ตำ แหน่งการเสริมเหล็กในหน้าตัดเสา

| ตัวแปรออกแบบ                   | ต่ำสุด | สูงสุด | หน่วย                |
|--------------------------------|--------|--------|----------------------|
| กำลังอัดคอนกรีต<br>(ทรงกระบอก) | 210    | 320    | กก /ชม. <sup>2</sup> |
| กำลังของเหล็กเสริม             | 3,000  | 4,000  | กก./ซม $^2$          |
| ด้านแคบของเสา (b)              | 20     | 150    | ซม.                  |
| ด้านลึกของเสา (h)              | 20     | 150    | ซม.                  |
| ขนาดของเหล็กยืน                | 12     | 40     | มม.                  |
| เหล็กปลอก SR24                 | 6      | 9      | มม.                  |
| เหล็กปลอก SD30, SD40           | 10     | 12     | มม.                  |
| จำนวนเหล็กตำแหน่งที่ 1         | 2      | 40     | เส้น/ด้าน            |
| จำนวนเหล็กตำแหน่งที่ 2         | O      | 40     | เส้น/ด้าน            |

**ตารางที่ 1** ขอบเขตการทำ งานของโปรแกรม

 ราคาวัสดุที่กำ หนดใช้ในงานวิจัยนี้แสดงดังตาราง ที่ 2 ซึ่งเป็นรายการราคาคอนกรีตผสมเสร็จไม่รวมภาษี ราคาแบบหล่อ เหล็กเสริม และค่าแรงงานจากกรมบัญชี ค่าแรง/ดำ เนินการ สำ หรับถอดแบบคำ นวณราคากลาง งานก่อสร้างฉบับปรับปรุงปีพ.ศ. 2551 ของคณะกรรมการ กำ กับนโยบายราคากลางงานก่อสร้างกรมบัญชีกลาง กระทรวงการคลัง [12] โดยราคาที่เลือกใช้เป็นเพียงการ แสดงให้เห็นถึงรูปแบบการทำ งานของโปรแกรม ซึ่งการใช้ งานจริงผู้ใช้ต้องใช้ราคาท้องตลาด ณ เวลานั้นๆ เพื่อให้ ได้ราคาที่เหมาะสมแท้จริง ราคาที่กำ หนดใช้สามารถปรับ เปลี่ยนได้ในแต่ละช่วงเวลาตามผู้ออกแบบต้องการ

| กำลังอัดคอนกรีตผสมเสร็จ (ทรงกระบอก) |           |                |             |  |  |  |  |
|-------------------------------------|-----------|----------------|-------------|--|--|--|--|
| กำลังอัด $(f_{c})$                  | ราคาวัสดุ | ค่าแรงงาน      | หน่วย       |  |  |  |  |
| 210                                 | 1,911     | 330            | บาท/ม $^3$  |  |  |  |  |
| 240                                 | 1,950     | 330            | บาท/ม $^3$  |  |  |  |  |
| 280                                 | 2,032     | 330            | บาท/ม $^3$  |  |  |  |  |
| 300                                 | 2,081     | 330            | บาท/ม $.^3$ |  |  |  |  |
| 320                                 | 2,129     | 330            | บาท/ม $^3$  |  |  |  |  |
| ราคาเหล็กเสริมและค่าแรง             |           |                |             |  |  |  |  |
| <b>SR24</b>                         | 20        | 3              | บาท/กก.     |  |  |  |  |
| <b>SD30</b>                         | 23        | $\overline{2}$ | บาท/กก.     |  |  |  |  |
| <b>SD40</b>                         | 24        | $\overline{2}$ | บาท/กก.     |  |  |  |  |
| ราคาแบบหล่อและค่าแรง                |           |                |             |  |  |  |  |
| แบบหลอ                              | 550       | 103            | บาท/ม $^2$  |  |  |  |  |

**ตารางที่ 2** ราคาวัสดุและค่าแรงงาน [12]

#### **4.2 สมการเป้าหมาย**

 สมการเป้าหมายของงานวิจัยนี้แสดงในสมการ ที่ (12) ซึ่งสมการนี้ทำ ให้ผลการออกแบบหน้าตัดเสา คอนกรีตเสริมเหล็กมีราคาที่ต่ำ ที่สุด โดยตัวแปรที่ส่งผล ต่อราคาประกอบด้วย ปริมาตรคอนกรีต ปริมาณแบบหล่อ และปริมาณการเสริมเหล็ก

$$
F = Min \sum (V_C C_C + A_F C_F + W_S C_S)
$$
 (12)

- เมื่อ *F* คือ ราคาวัสดุรวมของเสาคอนกรีตเสริม เหล็ก, บาท/ม.
- $\rm V_{C}$  คือ ปริมาตรของคอนกรีต, ม. $^{3}$ /ม.
	- $C_{C}$  คือ ราคารวมวัสดุและค่าแรงสำหรับงาน คอนกรีต, บาท/ม $^3$
- ${\rm A_F}$  คือ ปริมาณแบบหล่อคอนกรีต, ม. $^2$ /ม.
	- $C_F$  คือ ราคาแบบหล่อและค่าแรงสำหรับงาน หล่อแบบ, บาท/ม. $^2$
	- $W_{\rm s}$  คือ น้ำหนักรวมของเหล็กเสริม, กก./ม.
	- $C_{\rm s}$  คือ ราคารวมเหล็กเสริมและค่าแรงงาน, บาท/กก.

# **4.3 ขั้นตอนการทำ�งานของอัลกอริทึมการจำ�ลองการ อบเหนียว**

 SA ที่พัฒนาใช้กับปัญหาการออกแบบเสาสั้น ปลอกเดี่ยวรับแรงตามแนวแกนร่วมกับโมเมนต์โดสองทาง มีขั้นตอนการทำงานดังรูปที่ 5 ซึ่งก่อนการใช้งาน ต้อง กำ หนดแรงตามแนวแกนและโมเมนต์ดัดที่กระทำ ทั้งสอง แกน และกำ หนดพารามิเตอร์ของ SA คือ ร้อยละของ อุณหภูมิเริ่มต้นที่ต้องการและ *ω* หลังจากนั้นโปรแกรม จะเริ่มทำ งานตามขั้นตอนดังนี้

 1. สุ่มสถานะเริ่มต้น เป็นขั้นตอนการสุ่มตัวแปร ออกแบบทั้งหมดที่ประกอบด้วย *f 'c*, *fc*, *b*, *h*, ขนาดของ เหล็กเสริมและปริมาณเหล็กเสริมทั้ง 2 ตำ แหน่ง

2. คำนวณค่า  $\phi P_n$  จากสมการที่ (7)  $\phi M_{nx}$  และ  $\phi M_{\rm \scriptscriptstyle IV}$ จากสมการที่ (2) และสมการของ Bresler สมการที่ (8) และราคารวมจากสมการที่ (12) ของผลการออกแบบ ที่สุ่มได้

 3. ตรวจสอบเงื่อนไขออกแบบ โดยนำ มาตรฐานและ เงื่อนไขออกแบบในหัวข้อที่ 2.4 มาใช้ตรวจสอบผลการ ออกแบบ ถ้าผลการออกแบบผ่านเงื่อนไขทั้งหมดให้ทำต่อ ขั้นตอนที่ 4 แต่ถ้าไม่ผ่านในบางเงื่อนไข ให้ทำขั้นตอนที่ 1 ใหม่

 4. กำ หนดสถานะใหม่ที่ผ่านเงื่อนไขออกแบบและ สามารถรับน้ำ หนักได้อย่างปลอดภัยเป็นสถานะล่าสุด และ คำ นวณค่าอุณหภูมิเริ่มต้นโดยคิดเป็นร้อยละของราคาผล การออกแบบล่าสุด หลังจากนั้นจะเข้าสู่การออกแบบที่ เหมาะสมในขั้นตอนที่ 5

 5. สุ่มสถานะใหม่ ได้ปรับปรุงตัวแปรจากสถานะเดิม บางตำ แหน่งด้วยการสุ่มปรับตัวแปรออกแบบไปยังตัวแปร ออกแบบที่ใกล้เคียงเพิ่มขึ้นหรือลดลงเพียง 1 ขั้น ซึ่งมี ลักษณะการปรับสุ่มดังรูปที่ 6 โดยในบางตำ แหน่งของ ตัวแปรออกแบบอาจไม่ปรับเปลี่ยน

 $6.$  คำนวณค่า  $\phi P_n$  จากสมการที่ (7)  $\phi M_{nx}$  และ  $\phi$  $M_{\eta y}$  จากสมการที่ (2) และสมการของ Bresler สมการ ที่ (8) และราคารวมจากสมการที่ (12) ของสถานะคำ ตอบใหม่

 7. ตรวจสอบเงื่อนไขออกแบบของสถานะคำ ตอบ ใหม่ โดยนำ มาตรฐานและเงื่อนไขออกแบบในหัวข้อ ที่ 2.4 (ว.ส.ท. 1008-38 วิธีกำลัง) มาใช้ตรวจสอบผล การออกแบบของสถานะใหม่ ถ้าสถานะใหม่ผ่านเงื่อนไข ออกแบบให้ทำต่อขั้นตอนที่ 8 แต่ถ้าไม่ผ่านในบางเงื่อนไข ให้ทำต่อขั้นตอนที่ 11

 8. เปรียบเทียบสถานะ โดยนำผลการออกแบบของ สถานะใหม่เปรียบเทียบกับสถานะปัจจุบัน ถ้าสถานะใหม่ มีความประหยัดมากกว่าสถานะปัจจุบัน ให้ทำต่อขั้นตอน ที่ 10 แต่ถ้าสถานะใหม่สิ้นเปลืองกว่าสถานะปัจจุบัน ให้ ทำต่อขั้นตอนที่ 9

 9. คำ นวณค่าผลต่างของราคาของสถานะเดิมและ สถานะใหม่ (Δ*E*) จากนั้นคำ นวณค่าโอกาสในการยอมรับ

สถานะใหม่ P ด้วยสมการที่ (10) หลังจากนั้น นำผลจาก สมการนี้เปรียบเทียบกับค่าที่เกิดจากการสุ่ม *P'* ที่มีค่า ไม่เกิน 1 ถ้า *P* ≥ *P'* ให้ทำต่อขั้นตอนที่ 10 แต่ถ้า *P* < *P'* ให้ทำต่อขั้นตอนที่ 11

 10. กำ หนดสถานะคำตอบใหม่แทนที่สถานะคำตอบ ปัจจุบัน คือ การกำ หนดสถานะของคำตอบหรือผลการ ออกแบบล่าสุดไว้ใช้เปรียบเทียบกับผลคำตอบใหม่

 11. ปรับอุณหภูมิลงด้วยอัตราลดเท่ากับ *ɷ* หลังจาก นั้นคำ นวณอุณหภูมิใหม่ด้วยสมการที่ (11)

 12. ตรวจสอบเงื่อนไขการหยุด ถ้าอุณหภูมิเป็น 0 โปรแกรมจะหยุดการทำ งานทันที แต่ถ้าอุณหภูมิยังไม่เป็น 0 ให้ทำต่อขั้นตอนที่ 5

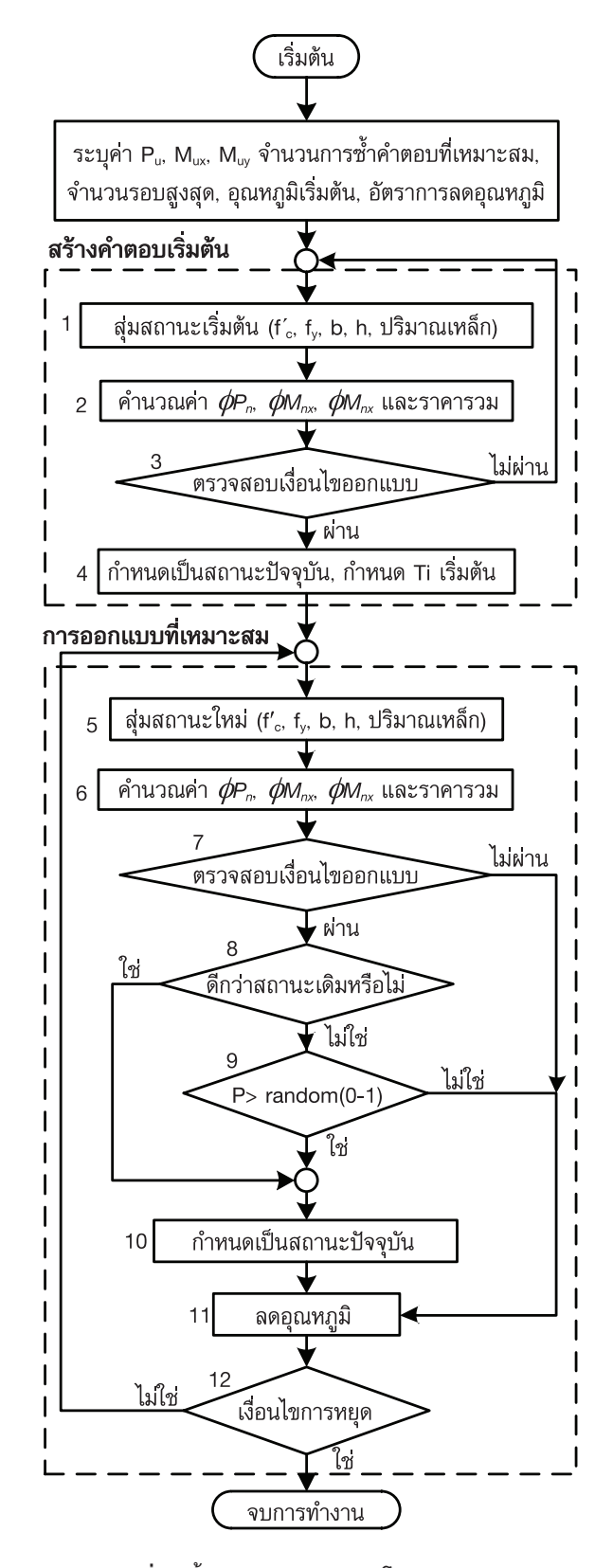

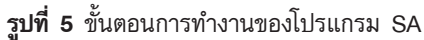

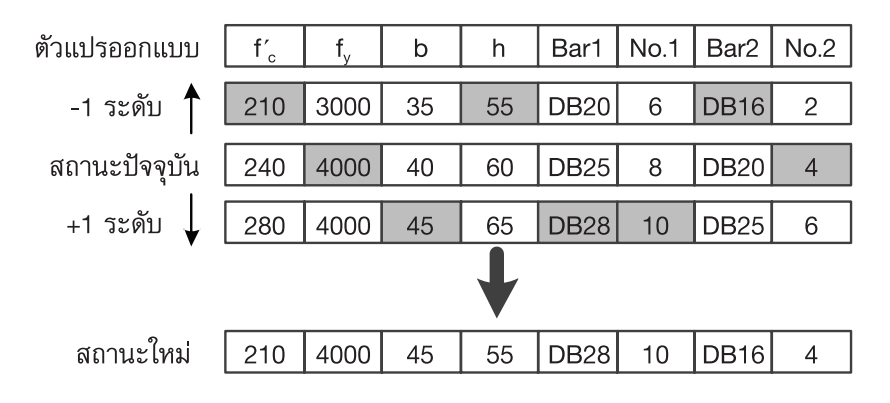

**รูปที่ 6** การสุ่มปรับสถานะใหม่ที่ปรับเปลี่ยนจากคำตอบเดิม

# **4.4 การทดสอบอัลกอริทึมการจำ�ลองการอบเหนียว 4.4.1 ทดสอบหาอุณหภูมิและอัตราการลด อุณหภูมิที่เหมาะสม**

 ก่อนการใช้งานโปรแกรม SA จะต้องกำ หนด อุณหภูมิเริ่มต้นและอัตราการลดอุณหภูมิเพื่อเป็นการ กำ หนดความเร็วและความแม่นยำของ SA ซึ่งการหาค่า พารามิเตอร์ของ SA ที่เหมาะสมได้นำตัวอย่างที่ 1 ใน ตารางที่ 3 ทดสอบออกแบบด้วยการกำ หนดอุณหภูมิเริ่ม ต้นโดยคิดเป็นร้อยละของราคาผลการออกแบบเริ่มต้น เป็นค่าอุณหภูมิเริ่มต้น [5] เนื่องจากยังไม่มีวิธีการใดที่ สามารถประมาณค่าอุณหภูมิเริ่มต้นที่แน่นอนได้ [13] ซึ่ง การกำ หนดจากร้อยละของราคาผลการออกแบบเริ่มต้นจะ ทำให้ SA ใช้งานง่ายมากขึ้น สำหรับอุณหภูมิเริ่มต้นจะ กำ หนดที่ร้อยละ 25, 50, 100, 200 และ 400 ของราคา สถานะเริ่มต้น และในทุกการทดสอบจะกำ หนดอัตราการ ลดอุณหภูมิตั้งแต่ร้อยละ 1, 2, 3, 4, 5, 10, 15, 20, 25 และ 30 เพื่อแสดงให้เห็นความแตกต่างของจำ นวนรอบ การทำ งานและราคารวมอีกทั้งค่าที่กำ หนดต้องครอบคลุม ค่าที่เหมาะสมด้วย

#### **4.4.2 ทดสอบกับตัวอย่างออกแบบ**

 หลังจากที่ได้อุณหภูมิเริ่มต้นและอัตราการลด ื่อณหภมิที่เหมาะสมจากหัวข้อที่ 4.4.1 แล้ว ให้นำค่า พารามิเตอร์ของ SA มาใช้ทดสอบกับตัวอย่างออกแบบ โดยกำ หนดใช้ตัวอย่างที่มีระยะคอนกรีตหุ้มเหล็ก กำ ลัง รับน้ำ หนักตามแนวแกนและโมเมนต์ดัดทั้งสองแกนที่แตก ต่างกันจำ นวน 4 ตัวอย่างดังตารางที่ 3 ซึ่งเป็นตัวอย่างถูก เลือกมาจากอาคาร 4 ขนาดที่พบเห็นได้ทั่วไป โดยตัวอย่าง ที่ 1 กำลังรับน้ำ หนักโดยประมาณของอาคารขนาด 2 – 3 ชั้น ตัวอย่างที่ 2 กำลังรับน้ำ หนักโดยประมาณของอาคาร ขนาด 4 – 6 ชั้น ตัวอย่างที่ 3 กำลังรับน้ำ หนักโดย ประมาณของอาคารขนาด 8 - 10 ชั้น และตัวอย่างที่ 4 กำลังรับน้ำ หนักโดยประมาณของอาคารขนาด 10 - 12 ชั้น เพื่อแสดงให้เห็นว่า SA สามารถออกแบบอาคารที่ มีการใช้งานอยู่ทั่วไปได้ ด้วยการทดสอบตัวอย่างละ 10 ครั้ง และใช้สถิติt-test ทดสอบวัดความแตกต่างของราคา เฉลี่ยระหว่างกลุ่มตัวอย่างกับประชากรที่มีราคาต่ำ สุดที่ ระดับความเชื่อมั่นร้อยละ 99 โดยมีสมมติฐานหลัก (H0) คือ ประชากรที่มีราคาต่ำ สุดมีค่าเท่ากับราคาเฉลี่ยของกลุ่ม ประชากร และสมมติฐานรอง (H1) คือ ประชากรที่มีราคา ต่ำ สุดมีค่าแตกต่างจากราคาเฉลี่ยของกลุ่มประชากร

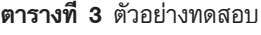

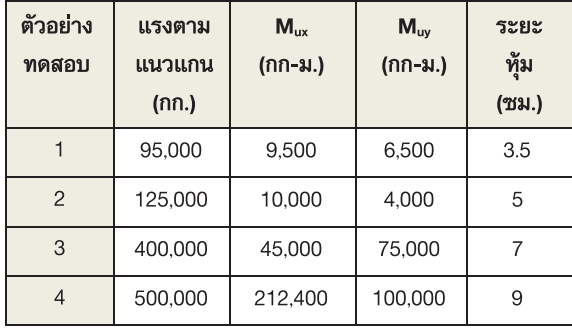

### **5. ผลการทดลองและวิเคราะห์ผล**

### **5.1 ผลการทดสอบกำ�หนดอุณหภูมิและอัตราการลด อุณหภูมิ**

 จากการทดสอบกำ หนดอุณหภูมิเริ่มต้นและอัตรา การลดอุณหภูมิที่ต่างกันพบว่า ตัวแปรที่ส่งผลต่อจำนวน รอบและผลของคำตอบมากที่สุดคือ อัตราการลดอุณหภูมิ ซึ่งจากตารางที่ 4 จะเห็นได้ว่า การกำหนดอัตราการ ลดอุณหภูมิที่สูงขึ้นจะส่งผลให้จำ นวนรอบน้อยลงแต่ ราคารวมกลับสูงขึ้น นอกจากนี้ อัตราการลดอุณหภูมิที่ ร้อยละ 1 และ 2 มีจำนวนรอบที่แตกต่างกันประมาณ 2,000 รอบ โดยที่คำตอบเท่ากันทุกอุณหภูมิเริ่มต้น และ เมื่อเปรียบเทียบจำ นวนรอบของอัตราการลดอุณหภูมิ ร้อยละ 2 และ 3 พบว่า มีจำนวนรอบต่างกันประมาณ 600 รอบ แต่คำตอบที่ได้ไม่เท่ากันในบางกรณีนอกจากนี้ การเลือกใช้ราคารวมของเสาในสถานะเริ่มต้นเป็นค่า อุณหภูมิเริ่มต้นในอัลกอริทึมให้ผลของราคาเฉลี่ยในทุก อัตราลดอุณหภูมิดีที่สุด (ดูได้จากตารางที่ 4) ดังนั้น งาน วิจัยนี้จึงเลือกใช้ค่าอุณหภูมิเริ่มต้นร้อยละ 100 ของราคา สถานะเริ่มต้นและอัตราการลดอุณหภูมิร้อยละ 2 เพื่อให้ SA มีเวลามากพอในการหาคำตอบที่เหมาะสม

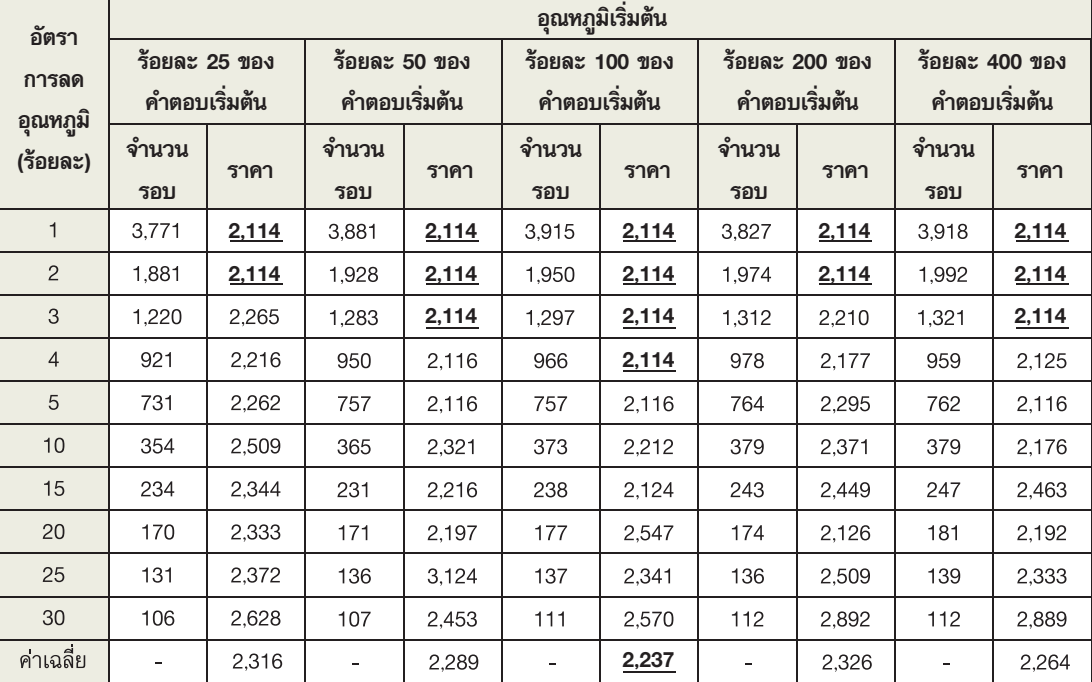

**ตารางที่ 4** ผลการทดสอบเมื่อกำ หนดอุณหภูมิเริ่มต้นแบบอัตโนมัติที่อัตราการลดอุณหภูมิต่างๆ

 ผลจากการทดสอบกำ หนดใช้ค่าอุณหภูมิเริ่มต้น ที่ต่างกันแสดงให้เห็นว่า การกำ หนดใช้อุณหภูมิเริ่มต้นที่ ต่างกันจะทำ ให้ลักษณะการลู่เข้า จำ นวนรอบและผลคำตอบ ของ SA มีความแตกต่างกันดังรูปที่ 7 ซึ่งจากรูปที่ 7(ก) มีจำ นวนรอบน้อยกว่ารูปที่ 7(ข) แต่ผลคำ ตอบมีความ สิ้นเปลืองกว่า นอกจากนี้ รูปที่ 7(ข) SA มีการแกว่งขึ้น ลงเป็นอย่างมากเมื่อมีอุณหภูมิสูง จึงทำให้ SA สามารถ ค้นหาคำตอบได้อย่างทั่วถึง

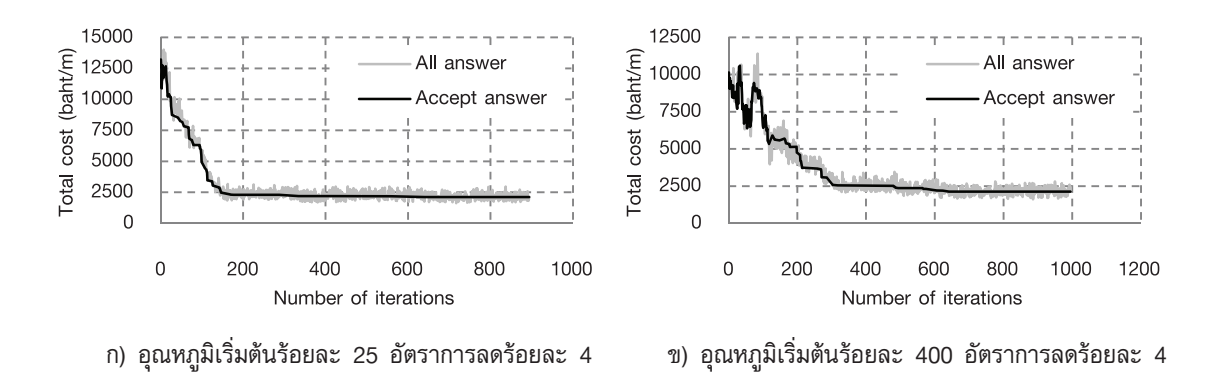

**รูปที่ 7** ลักษณะการลู่เข้าหาคำตอบเมื่อกำ หนดอุณหภูมิเริ่มต้นที่แตกต่างกัน

ขนาดหน้าตัดเสามีขนาดที่เล็กลงเมื่ออุณหภูมิน้อยลงและ มีจำ นวนรอบที่สูงขึ้น สังเกตได้จากกราฟรูปที่ 6 ที่มี ลักษณะเป็นเส้นตรงก่อนหยุดการทำ งาน

 การหาคำ ตอบในรูปที่ 7 จะส่งผลต่อการ เปลี่ยนแปลงคุณสมบัติวัสดุขนาดหน้าตัดเสาและปริมาณ เหล็กเสริมในทุกรอบการคำ นวณดังรูปที่ 8 ซึ่งจะเห็นว่า ขนาดหน้าตัดเสาเริ่มต้นมีขนาดที่ใหญ่มาก หลังจากนั้น

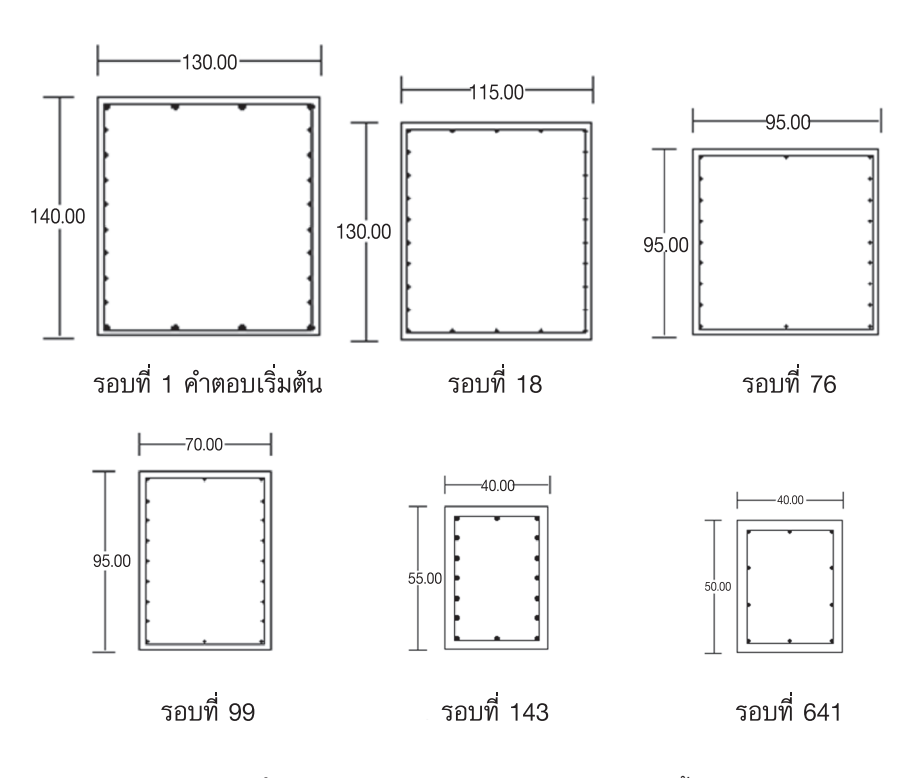

**รูปที่ 8** หน้าตัดเสาที่เปลี่ยนไปเมื่อจำ นวนรอบสูงขึ้น

### **5.2 ผลการทดสอบออกแบบกับตัวอย่าง**

 จากการทดสอบ SA กับตัวอย่างออกแบบ ด้วยการกำ หนดใช้ค่าอุณหภูมิเริ่มต้น ร้อยละ 100 ของ ราคาสถานะเริ่มต้น และอัตราการลดอุณหภูมิร้อยละ 2 ในตารางที่ 3 ได้ผลการออกแบบทั้ง 10 ครั้ง ดังตาราง ที่ 5 ซึ่งคำตอบที่เหมาะสมของตัวอย่างที่ 1 คือ ราคา 2,114 บาท/ม. ซ้ำกัน 7 ครั้ง ตัวอย่างที่ 2 คือ ราคา 1,959 บาท/ม. ซ้ำกัน 7 ครั้ง ตัวอย่างที่ 3 คือ ราคา 5,959 บาท/ม. ซ้ำกัน 9 ครั้ง และตัวอย่างที่ 4 คือ ราคา

9,560 บาท/ม. ซ้ำกัน 8 ครั้ง ซึ่งจะเห็นได้ว่า การกำ หนด ค่าอุณหภูมิและอัตราการลดอุณหภูมิที่เลือกใช้ ทำให้ได้ผล การออกแบบในแต่ละตัวอย่างที่เหมือนกันมากกว่า 5 ครั้ง นอกจากนี้ เมื่อทดสอบสถิติด้วย t-test ทำให้แน่ใจได้ว่า อุณหภูมิเริ่มต้นและอัตราการลดอุณหภูมิที่เลือกใช้เป็นค่าที่ เหมาะสม เพราะค่าสถิติทดสอบอยู่ในช่วงความเชื่อมั่น ร้อยละ 99 ทุกการทดสอบและการทดสอบตัวอย่างละ 10 ครั้ง ให้ผลการทดสอบทางสถิติอยู่ในเกณฑ์ที่ดี

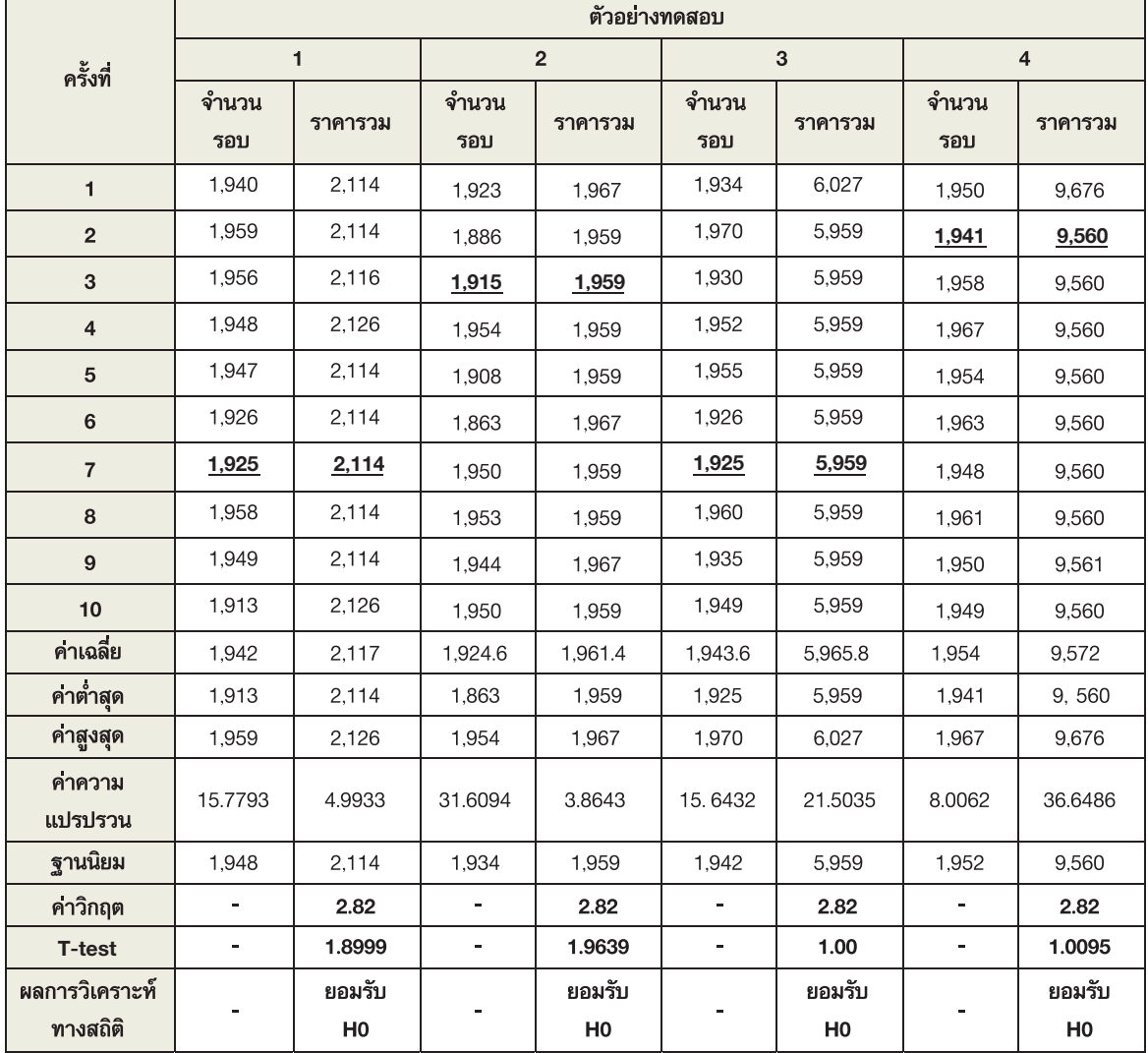

### **ตารางที่ 5** ผลการออกแบบที่เหมาะสมตัวอย่างละ 10 ครั้ง

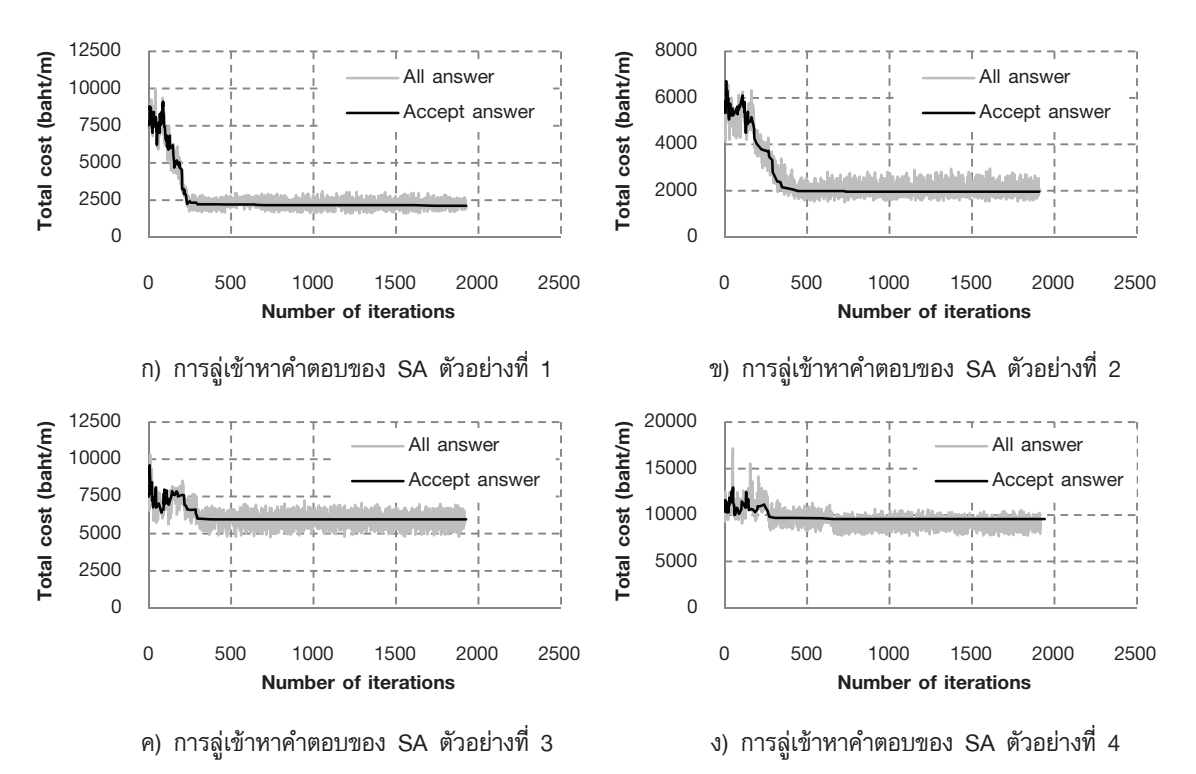

**รูปที่ 9** ลักษณะการลู่เข้าหาคำตอบของ SA ทั้ง 4 ตัวอย่าง

ในตารางที่ 6 ซึ่งเป็นที่น่าสังเกตว่า ผลการออกแบบของ ทุกตัวอย่าง เลือกใช้ค่ากำลังวัสดุที่สูงที่สุด และมีปริมาณ เหล็กเสริมน้อยที่สุดเพียงร้อยละ 1 จึงทำ ให้สามารถกล่าว ได้ว่า การออกแบบที่ประหยัดควรเลือกกำลังของวัสดุที่สูง ซึ่งจะทำ ให้สามารถลดขนาดหน้าตัดเสาและปริมาณเหล็ก เสริมให้น้อยลงได้อย่างมากโดยที่หน้าตัดเสายังรับน้ำ หนัก ได้อย่างปลอดภัย อย่างไรก็ตาม หากคอนกรีตมีราคาที่ สูงขึ้น และเหล็กเสริมมีราคาที่ต่ำลง ผลการออกแบบที่ได้ อาจเปลี่ยนแปลงไป

 เมื่อสร้างกราฟความสัมพันธ์ระหว่างราคาของ ผลการออกแบบและจำ นวนรอบ กราฟจะมีลักษณะดัง รูปที่ 9(ก-ง) ซึ่งจะเห็นได้ว่า ลักษณะการลู่เข้าหาคำตอบ ที่เหมาะสมของ SA จะค่อนข้างแกว่งในช่วงแรกเนื่องจาก SA มีอุณหภูมิที่มากพอในการกระโดดไปยังตำ แหน่งต่างๆ เพื่อสำ รวจคำตอบอย่างกว้างๆ หลังจากนั้น เมื่ออุณหภูมิ ลดลงจนไม่สามารถกระโดดได้ SA จะเริ่มลู่เข้าสู่คำตอบ ที่ดีมากขึ้นและเริ่มเป็นเส้นตรงเมื่ออุณหภูมิมีค่าเข้าใกล้ 0 ผลการออกแบบที่ดีที่สุดของทั้ง 4 ตัวอย่างแสดง

| ตัวอย่างออกแบบ                  | 1          | $\overline{2}$ | 3           | $\overline{4}$ |
|---------------------------------|------------|----------------|-------------|----------------|
| f' (กก./ซม. <sup>2</sup> )      | 320        | 320            | 320         | 320            |
| $f_{y}$ (กก./ซม. <sup>2</sup> ) | 4,000      | 4,000          | 4,000       | 4,000          |
| $b$ (ซม.)                       | 40         | 35             | 80          | 100            |
| $h$ (ซม.)                       | 50         | 50             | 95          | 135            |
| เหล็กเสริมตำแหน่งที่ 1          | $6 - DB16$ | $6 - DB16$     | $6 - DB25$  | $4 - DB32$     |
| เหล็กเสริมตำแหน่งที่ 2          | $4 - DB16$ | $6 - DB12$     | $10 - DB25$ | $14 - DB32$    |
| เหล็กปลอก                       | RB6@0.25   | RB6@0.25       | DB12@0.40   | DB12@0.50      |
| A (ซม. <sup>2</sup> )           | 20.11      | 18.85          | 78.54       | 144.76         |
| $\rho_{\rm s}$ (%)              | 1.01       | 1.08           | 1.03        | 1.07           |
| จำนวนรอบ                        | 1.925      | 1,915          | 1,925       | 1,941          |
| เวลา (วินาที)                   | 19         | 19             | 19          | 20             |
| ราคาคากอสร้าง (บาท/ม.)          | 2,114      | 1,959          | 5,959       | 9,560          |

**ตารางที่ 6** ผลการออกแบบที่ดีที่สุดของ SA

#### **6. สรุป**

จากการศึกษาการประยุกต์ใช้ SA สำหรับการออกแบบ ที่เหมาะสมของเสาคอนกรีตเสริมเหล็กหน้าตัดสี่เหลี่ยม ผืนผ้ารับแรงตามแนวแกนร่วมกับโมเมนต์ดัดสองทาง ด้วยการพัฒนาเป็นโปรแกรมออกแบบที่เหมาะสมโดยใช้ Microsoft visual basic 6 พบว่า SA สามารถประยุกต์ ใช้กับการออกแบบที่เหมาะสมของเสาคอนกรีตเสริมเหล็ก รับแรงตามแนวแกนร่วมกับโมเมนต์ดัดสองทางได้ โดย ผลการออกแบบที่ได้คือ กำลังของวัสดุ ขนาดหน้าตัดเสา และปริมาณเหล็กเสริมที่ทำ ให้ผลการออกแบบมีราคาต่ำ ที่สุดในเงื่อนไขการออกแบบแต่การใช้งานโปรแกรมต้อง เลือกค่าพารามิเตอร์ของ SA ให้มีความเหมาะสมก่อน นำ ไปใช้งาน ซึ่งพารามิเตอร์ที่เหมาะสมกับงานที่เลือกใช้ จะส่งผลให้ SA มีความรวดเร็วและมีความแม่นยำ ใน การหาคำ ตอบมากขึ้น โดยกำ หนดให้ราคารวมของเสา คอนกรีตเสริมเหล็กในสถานะเริ่มต้นเป็นค่าอุณหภูมิเริ่ม ต้นและเลือกใช้อัตราการลดลดอุณหภูมิร้อยละ 2 ส่งผล ให้การออกแบบมีเสถียรภาพสูงสุดทั้งจำ นวนรอบและราคา รวมของเสา

#### **8. กิตติกรรมประกาศ**

 ผู้วิจัยขอขอบคุณห้องวิจัยคอนกรีต คณะวิศวกรรม-ศาสตร์ มหาวิทยาลัยมหาสารคาม ที่ให้การสนับสนุนใน การวิจัยครั้งนี้

#### **9. เอกสารอ้างอิง**

1. Balling R.J., 1991, "Optimal steel frame design by simulated annealing", *Journal of Structural Engineering*, Vol.117, pp. 1780–1795.

 2. Ceranic B., Fryer F. and Baines R.W., 2001, "An application of simulated annealing to the optimum design of reinforced concrete retaining structures", *Computers and structures*, Vol. 79, pp. 1569-1581.

 3. Oguzhan H. and Fuat E., 2002, "Layout optimisation of trusses using simulated annealing", *Advances in Engineering Software*, Vol. 33, pp. 681–696.

 4. Hyo S.P. and Chang W.S., 2002, "Optimization of steel structures using distributed simulated annealing algorithm on a cluster of personal computers", *Computers and structures*, Vol. 80, pp. 1305–1316.

 5. Lamberti L., 2008, "An efficient simulated annealing algorithm for design optimization of truss structures", *Computers and Structures*, Vol. 86, pp. 1936–1953.

 6. Garcia N.P., Sanchez M., Medaglia A.L. and Chateauneuf A., 2011, "A hybrid topology optimization methodology combining simulated annealing and SIMP", *Computers and structures*, Vol. 89, pp. 1512–1522.

7. Engineering Institute of Thailand, 1997, "Standard of reinforced concrete building, strength method (E.I.T. 1008-38)", (In Thai).

 8. Bresler B., 1960, "Design criteria for reinforced columns under axial load and biaxial bending", *ACI Structure Journal*, Vol. 57, pp. 481-490.

9. Kirkpatrick C.D., Gelatl Jr. and Vecchi M.P., 1983, "Optimization by simulated annealing". *Science*, Vol. 220, pp. 671-680.

10. Leite J.P.B., Topping B.H.V., 1999, "Parallel simulated annealing for structural optimization", *Computers and Structures*, Vol. 73, pp. 545-564.

11. Pantelides C.P. and Tzan S.R., 2000, "Modified iterated simulated annealing algorithm for structural synthesis", *Advances in Engineering Software*, Vol. 31, pp. 391-400.

12. Committee of construction price, 2551, "Labor account/operation for estimate and calculate price (revised edition) year 2551", Bangkok (In Thai).

 13. Hyeon J.C., Se Y.O. and Doo H.C., 1998, "Population-oriented simulated annealing technique based on local Temperature concept", *Electronics Letters*, Vol. 34, pp. 312-313.